## **Photoshop 2021 (Version 22.0.0) Download Activator Hacked x32/64 2022**

First, go to Adobe's website and select the version of Photoshop that you want to install. Once you have the download, open the file and follow the on-screen instructions. After the installation is complete, you need to crack the software. For this, you need to download a crack for the version of Photoshop that you want to use. Once you have the crack, open the file and follow the instructions to apply the crack. Once the crack is applied, you can start using Adobe Photoshop. Be sure to back up your files since cracking software can be risky. With these simple steps, you can install and crack Adobe Photoshop.

[Download File](http://blogbasters.com/adsmartoutdoor/enrollments/campsites/encino.brasilia?ZG93bmxvYWR8M29JT1RseVkzeDhNVFkzTWpVNU1qVTNOSHg4TWpVNU1IeDhLRTBwSUZkdmNtUndjbVZ6Y3lCYldFMU1VbEJESUZZeUlGQkVSbDA.frodo.UGhvdG9zaG9wIDIwMjEgKFZlcnNpb24gMjIuMC4wKQUGh)

Along with the ability to edit print files and put them in palettes, it even has a full-featured photo-editing app. You can use it to edit color, saturation, exposure, white balance, cropping and much more. In some cases, you may need to add additional lighting and color effects, or simply make contour adjustments and add vignettes. If that is the case, you can use the adjustment brush of course. Before you're whisked off to the intricacies of the masking system, you'd be better off understanding the basic understanding of the entire adjustment brush. The Basic Edit Tool Palette is horizontal, which will make adjusting allows you to access more tools. There are also other tools such as eraser. To start, you can add the new adjustment brush and adjustment layer. Nick Porter. The workflow is set up in a way that's easy to navigate. Some more in-depth searches of color can be found in the catalog, on the website and in seminars that you can attend on the website's seminars and webinars page. Effects can be applied through Photoshop or directly from the program with no extra cost. When you press Edit, and the brush is selected, you can start brushing. The brush is very similar to those of the past. Each time the

brush is moved, it's a new layer is added to your file, which is very similar to other contexts you might already be familiar with. This layer is where you apply your edits. The brush works with the current operating system, so it's confident that it will work with all programs and computers.

## **Photoshop 2021 (Version 22.0.0) Serial Key Windows 10-11 {{ Latest }} 2023**

So, if you are still reading this, congratulations! You have a computer and you understand what RAM is. Now, you need to decide which RAM to purchase. There are a few things to consider when choosing a RAM such as the type of RAM, the brand, and the speed. First, choosing the RAM type is important. Since Photoshop is software for computers you need to choose a compatible type of DDR. DDR stands for Double Data Rate, which means that an 8GB DDR3 RAM would be equivalent to 16GB DDR3 RAM. Before purchasing any RAM, make sure that you know the difference between DDR3 and DDR4. A lot of modern computers already have DDR4, but not all, so if you have a computer with DDR4, make sure that the RAM you purchase is DDR4. The next thing you need to consider is the brand. Some brands are better than others and prices vary from one brand to another. Unfortunately, Corsair and Kingston are the only 2 brands that are made in the USA, but there are a lot of international brands that are just as good. If you do not know what brand to purchase, I recommend talking to someone that is familiar with RAM, preferably on a computer store. With this said, the last thing you need to consider is the speed. The speed of the RAM will determine how many tasks you will be able to do in Photoshop at once. DDR3 RAM is fast, but DDR4 RAM is even faster. DDR3 RAM is generally recommended for 2-4 tasks at once, while DDR4 RAM is recommended for 4-6 tasks at once. If you are doing multiple tasks at once, I recommend purchasing DDR4 RAM. With all things considered, I am very happy with the Corsair Vengeance 3200MHz DDR4 RAM that I purchased. I am proud to say that this RAM has a lifetime warranty and applies to any RAM sold by Corsair. Also, Corsair RAM is shipped directly from Corsair, which saves a lot of time with shipping and customs. If I am not mistaken, Corsair is also the only RAM

manufacturer that offers a lifetime warranty. So, you might as well invest in a good RAM that has a lifetime warranty as you can rest easy knowing that if it should ever break, Corsair will replace it for free! e3d0a04c9c

## **Download free Photoshop 2021 (Version 22.0.0)Registration Code WIN & MAC 2022**

In 1988, Thomas and John Knoll developed the first basic version of Photoshop. Later, it was taken over by Adobe systems. Then the software has been upgraded and updated with more advanced features, a set of tools, and commands. The Photoshop CC version is the latest version of the series and it is a part of the Adobe Creative Cloud branding. The Photoshop family has some other software, consisting of Photoshop lightroom, Photoshop elements, Photoshop fix, Photoshop express, and other software. Whether swapping photos for parties, or retouching clients' images, editing a single photo over and over, or working with a team of designers to create a flyer that sparks excitement, designers all over the world rely on Photoshop for powerful and flexible editing. Whether mobile or desktop, now designers can benefit from new collaboration capabilities that bring content and creativity to new heights, resulting in more facile and fruitful communication. "For years, Photoshop has been leading the way in editing tools, letting designers easily remove and replace existing objects in a photo to create betterlooking versions. With Share for Review, we're expanding that vision, helping teams collaborate more effectively so that Photoshop can become the backbone of all kinds of content projects," said Melina DiCarlo Greer, general manager of Photoshop. "With new features that make creating and sharing in a browser easier than ever, we are also making it even easier to design and create great content with Photoshop on all kinds of devices.

how to download fonts to photoshop mac how do i download photoshop on my mac download photoshop for mac google drive download photoshop gratis per mac gimp photoshop download mac photoshop cs5 mac download download photoshop cs6 for mac full crack photoshop cs5 free download full version with crack for mac photoshop for macos catalina free download photoshop cs3 for mac free download full version Photoshop CS6: Techniques & Processes is the ultimate text reference for working with the latest version of the popular image-editing software. Use the process-based tutorial course to step through Photoshop's major new features, such as cloning and adjustment layers, lens corrections, and noise reduction in much greater detail. This text adds to what is already known about working with photoshop by providing numerous tips for cutting through the clutter and maximizing your work. This progression of tips and techniques will turn even the busiest Photoshop users into expert manipulators. New images of proprietary and public domain work, and gorgeous images from around the world, illustrate the author's new tips in action. Photoshop CS6: Enhanced Features™ A Progression of Becoming a Pro™— Photoshop CS6 takes Photoshop's marvelously useful new features to a whole new level. Learn what the new editing options and techniques can do and how to best use them. Exploring the most interesting new features of Photoshop CS6, this book helps you master the more exotic editing techniques, broadens your understanding of the powerful new features, and encourages you to develop your own creative processes. Includes tutorial articles and field trips to explore real-world examples of creative combinations of the new features in the software. A visually powerful and comprehensive guide to the latest Photoshop features with real-world illustrations and hands-on examples of expert photographers and designers using these techniques.

Though Elements has only seven brushes--one each for sky, grass, clouds, plants, cardboard, and a built-in illustrator-like pencil--each is customizable down to the pixel and can be combined with more Photoshop layers during editing. Brushes are universal: You can use a sky or painting brush to paint grass onto a house picture--or paint a galaxy onto a starfield picture. (The newly added Elements 2023 Features is going to the brush-hell, but EI-2 features are marvelous. EI-4 are also available to be used. The other top Photos app is part of the Creative Cloud subscription. It is one of the highest-profile Adobe products. As you may have seen, even Apple has used it on the iPhone X and XS iPhones. Adobe's photo editing toolkit may be the most widely used in the world. And the company has a habit of pushing it. In early 2015, it released Lightroom CC, which aimed at easing the work of entry-level

photographers. Lightroom is a non-branded offshoot of the company's professional Lightroom software, which is only available through a subscription (prices vary based on how much cloud storage space you need). Early versions of the software were plagued with bugs. Adobe admits it and fixed some of the flaws in the product, but it was too little, too late. Lightroom CC seemed to be the humble upstarts to Adobe Premier Pro's low-cut cap. In macOS 10.14 Mojave, the software got a revamp. It's now easier to use. There are a few changes to the UI, while new tools and adjustments are found along a redesigned workspace. Plus, other improvements include enhanced performance and reliability as well as better accessibility.

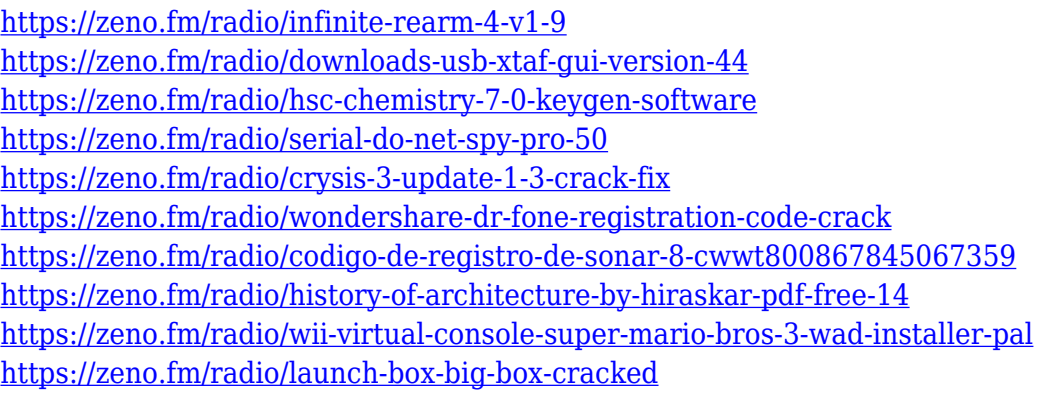

adidas has officially announced its latest sneakers, the football-inspired Adidas Nemeziz, which can be pre-ordered now on adidas.com. In January, adidas teased the sneaker and announced that the shoe would launch on June 14. This variant is the "Premier" version of the shoe, which starts at \$180. The sneaker is available in black/gum colorway on the web, it features gum technology on the sole and sockliner, as well as additional foil print details. At the front end of the software stack, Adobe has released Photoshavenodes, which provide access to the integrated Lens Correction tool in Photoshop for iPhone and iPad (Android beta available soon). The difference in implementation from Photoshop Lenses is that these allow you to edit and optimize the images in your app rather than sending the images to the Symbology app in the system. The latest addition to Adobe Software for Mobile, Creative Cloud Companion, now supports iOS 13, and Windows 10 1909. The latest version of the software also allows different emails to be associated with different selectable

groups, and the ability to access your data wherever it is stored. You can also create a series of frames on a single clip using the Anchor Point tool found in Photoshop Elements. You can also manage external graphics files through the Gallery, creating and editing overlays with different graphical formats. For testers of Creative Cloud software, Adobe has also introduced a new "new user" experience in both Bridge Suite 5 and Lightroom, that includes a pop-up window to help guide the new user through its various features. If you're not sure how to move files and settings around for new platforms, Adobe has also released a "Desktop User Guide" (opens in a new window) for its desktop applications, including Photoshop, Illustrator, InDesign, and so on.

- <https://vintriplabs.com/how-to-download-a-photoshop-in-laptop-verified/>
- <https://firis.pl/photoshop-cs2-mac-os-x-download-extra-quality/>
- <https://contabeissemsegredos.com/how-can-i-download-photoshop-for-windows-10-for-free-verified/>
- [https://manufactur3dmag.com/wp-content/uploads/2023/01/Photoshop-CC-2014-Download-free-Torre](https://manufactur3dmag.com/wp-content/uploads/2023/01/Photoshop-CC-2014-Download-free-Torrent-Activation-Code-License-Keygen-For-Windows-upDat.pdf) [nt-Activation-Code-License-Keygen-For-Windows-upDat.pdf](https://manufactur3dmag.com/wp-content/uploads/2023/01/Photoshop-CC-2014-Download-free-Torrent-Activation-Code-License-Keygen-For-Windows-upDat.pdf)
- [https://kulturbon.de/wp-content/uploads/2023/01/Adobe-Photoshop-CC-Download-Torrent-License-Ke](https://kulturbon.de/wp-content/uploads/2023/01/Adobe-Photoshop-CC-Download-Torrent-License-Key-Full-New-2022.pdf) [y-Full-New-2022.pdf](https://kulturbon.de/wp-content/uploads/2023/01/Adobe-Photoshop-CC-Download-Torrent-License-Key-Full-New-2022.pdf)
- <https://lexcliq.com/download-photoshop-cs5-64-bit-fix/>
- <https://fontjedi.com/wp-content/uploads/2023/01/perambl.pdf>
- [http://kalibatacitymurah.com/wp-content/uploads/2023/01/Adobe-Photoshop-2021-Version-2231-Dow](http://kalibatacitymurah.com/wp-content/uploads/2023/01/Adobe-Photoshop-2021-Version-2231-Download-Hack-With-Registration-Code-64-Bits-lifetime-.pdf) [nload-Hack-With-Registration-Code-64-Bits-lifetime-.pdf](http://kalibatacitymurah.com/wp-content/uploads/2023/01/Adobe-Photoshop-2021-Version-2231-Download-Hack-With-Registration-Code-64-Bits-lifetime-.pdf)
- <http://www.etrezor.online/download-photoshop-2021-version-22-4-2-serial-key-3264bit-2022/> <http://mysleepanddreams.com/?p=40722>
- <http://chiletraveltours.com/?p=3821>
- [https://fuchsia-online.com/wp-content/uploads/2023/01/Adobe-Photoshop-Mix-Download-For-Pc-BES](https://fuchsia-online.com/wp-content/uploads/2023/01/Adobe-Photoshop-Mix-Download-For-Pc-BEST.pdf) [T.pdf](https://fuchsia-online.com/wp-content/uploads/2023/01/Adobe-Photoshop-Mix-Download-For-Pc-BEST.pdf)
- <http://hirupmotekar.com/wp-content/uploads/deahchay.pdf>
- [https://luxurygamingllc.com/wp-content/uploads/2023/01/Download-Photoshop-Cs3-Free-Download-F](https://luxurygamingllc.com/wp-content/uploads/2023/01/Download-Photoshop-Cs3-Free-Download-Full-Version-VERIFIED.pdf) [ull-Version-VERIFIED.pdf](https://luxurygamingllc.com/wp-content/uploads/2023/01/Download-Photoshop-Cs3-Free-Download-Full-Version-VERIFIED.pdf)
- <https://pic.plus888.com/2023/01/fledtash.pdf>
- <https://www.londonmohanagarbnp.org/2023/01/02/photoshop-download-free-uptodown-top/>
- <https://www.the-herbal-forest.com/wp-content/uploads/2023/01/yamialv.pdf>
- <https://freecricprediction.com/wp-content/uploads/2023/01/gabthe.pdf>
- [http://benzswm.com/download-free-photoshop-cc-2015-version-16-with-serial-key-registration-code-w](http://benzswm.com/download-free-photoshop-cc-2015-version-16-with-serial-key-registration-code-windows-10-11-update-2023/) [indows-10-11-update-2023/](http://benzswm.com/download-free-photoshop-cc-2015-version-16-with-serial-key-registration-code-windows-10-11-update-2023/)

[https://www.duemmeggi.com/wp-content/uploads/2023/01/Download-Photoshop-Cs6-Crackeado-Port](https://www.duemmeggi.com/wp-content/uploads/2023/01/Download-Photoshop-Cs6-Crackeado-Portugues-32-Bits-Mega-VERIFIED.pdf) [ugues-32-Bits-Mega-VERIFIED.pdf](https://www.duemmeggi.com/wp-content/uploads/2023/01/Download-Photoshop-Cs6-Crackeado-Portugues-32-Bits-Mega-VERIFIED.pdf)

<https://thetouringpandas.com/wp-content/uploads/2023/01/alareyb.pdf> <http://jwbotanicals.com/color-lookup-photoshop-download-free-install/> [https://businessfrontier.net/wp-content/uploads/2023/01/Photoshop\\_CS5.pdf](https://businessfrontier.net/wp-content/uploads/2023/01/Photoshop_CS5.pdf)

<https://lexcliq.com/quick-selection-tool-in-photoshop-7-0-free-download-full/>

<https://firis.pl/download-photoshop-lite-gratis-top/>

[http://cubaricosworld.com/wp-content/uploads/2023/01/Download-free-Adobe-Photoshop-CC-2015-Li](http://cubaricosworld.com/wp-content/uploads/2023/01/Download-free-Adobe-Photoshop-CC-2015-Licence-Key-2023.pdf) [cence-Key-2023.pdf](http://cubaricosworld.com/wp-content/uploads/2023/01/Download-free-Adobe-Photoshop-CC-2015-Licence-Key-2023.pdf)

<https://thecryptobee.com/wp-content/uploads/2023/01/larkulr.pdf>

[https://republicannews.net/2023/01/02/adobe-photoshop-2022-version-23-0-2-lifetime-activation-code](https://republicannews.net/2023/01/02/adobe-photoshop-2022-version-23-0-2-lifetime-activation-code-x32-64-new-2023/) [-x32-64-new-2023/](https://republicannews.net/2023/01/02/adobe-photoshop-2022-version-23-0-2-lifetime-activation-code-x32-64-new-2023/)

[https://nplisting.com/wp-content/uploads/2023/01/Grass\\_Brush\\_Photoshop\\_Free\\_Download\\_BEST.pdf](https://nplisting.com/wp-content/uploads/2023/01/Grass_Brush_Photoshop_Free_Download_BEST.pdf) <https://klassenispil.dk/adobe-photoshop-cs3-download-in-pc-hot/>

<https://bakedenough.com/cara-download-photoshop-2021-di-laptop-updated/>

<https://www.duemmeggi.com/wp-content/uploads/2023/01/fabwann.pdf>

[https://educationcollege.info/photoshop-2022-version-23-4-1-download-free-with-registration-code-wi](https://educationcollege.info/photoshop-2022-version-23-4-1-download-free-with-registration-code-win/) [n/](https://educationcollege.info/photoshop-2022-version-23-4-1-download-free-with-registration-code-win/)

<https://gis.af/wp-content/uploads/2023/01/bencrea.pdf>

[https://purosautosdallas.com/2023/01/02/photoshop-cc-2019-download-activation-code-full-version-w](https://purosautosdallas.com/2023/01/02/photoshop-cc-2019-download-activation-code-full-version-win-mac-latest-update-2022/) [in-mac-latest-update-2022/](https://purosautosdallas.com/2023/01/02/photoshop-cc-2019-download-activation-code-full-version-win-mac-latest-update-2022/)

<https://telegramtoplist.com/orionx-photoshop-download-gratis-fixed/>

<http://milanochronicles.com/photoshop-dds-plugin-free-download-verified/>

[https://audiobooksusa.com/photoshop-2022-version-23-4-1-with-registration-code-full-product-key-64](https://audiobooksusa.com/photoshop-2022-version-23-4-1-with-registration-code-full-product-key-64-bits-2022/) [-bits-2022/](https://audiobooksusa.com/photoshop-2022-version-23-4-1-with-registration-code-full-product-key-64-bits-2022/)

<https://revitiq.com/wp-content/uploads/2023/01/fraram.pdf>

More people are creating their own images using tools such as Adobe Photoshop because the software is now user-friendly. And even though they started with a fairly weak version of the program, they can now use the software to make high-resolution, high-quality images for online as well as print. Some users even create professional-looking images using only Photoshop Elements. Like Premiere, Photoshop comes with businessoriented tools such as video editing, batch image conversion, audio editing, and so on. However, it doesn't come with the high-level finishing workflow tools. There are fewer features in Elements, the most notable difference being there is no support for more than 60 raw file formats. An Adobe M1 printer page (Opens in a new window) details what's new in the latest release of Photoshop for Mac. In addition to features that cover core print and scan functionality, including the new image format CSM (which can be explained as version 2.0 of the Adobe Cognitive Services model ), it highlights the new mobile printing capabilities that come with the ability to print directly from your smartphone. For example, the new "Print to Scan" feature makes it possible to scan directly from the camera roll of ios devices like the iPhone. In this mode, the image is automatically introduced to Lightroom or Photoshop as a new photo, allowing for advanced adjustments that way. Similarly, when you're scanning photos to your Mac, you can select to discard the original files, or merge them with the ones already in your laptop.